## Índice

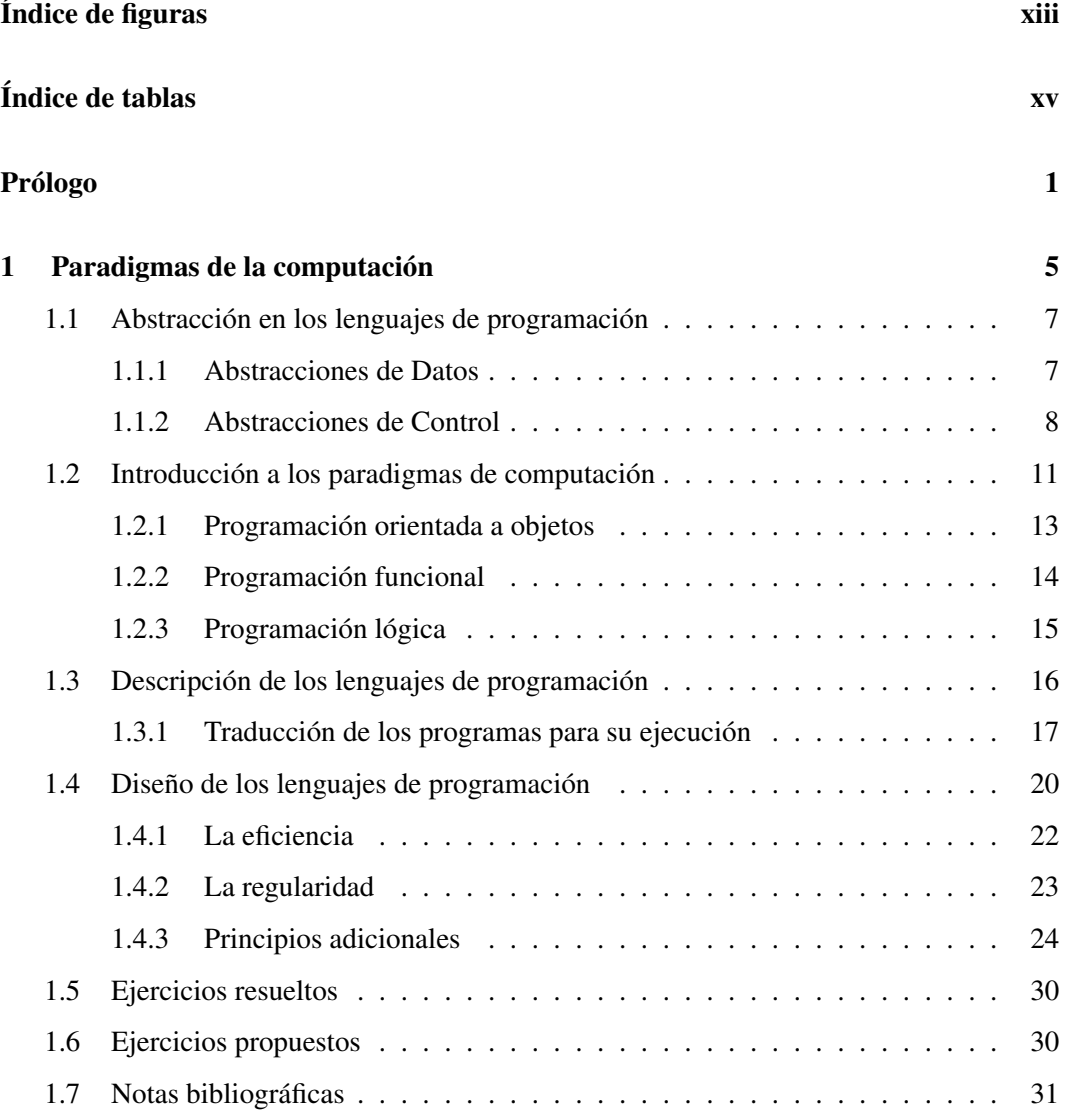

### x ÍNDICE

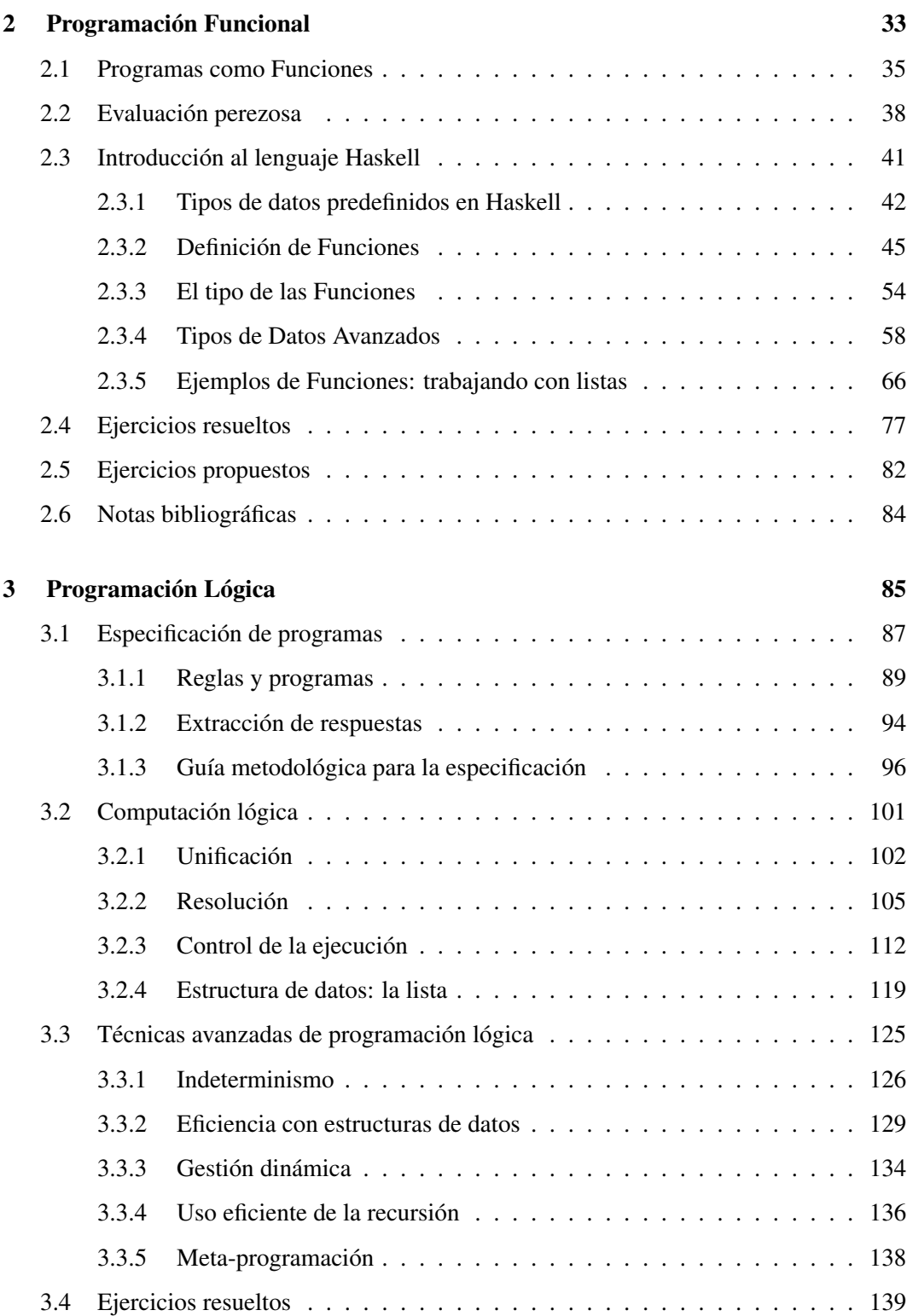

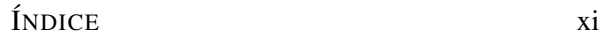

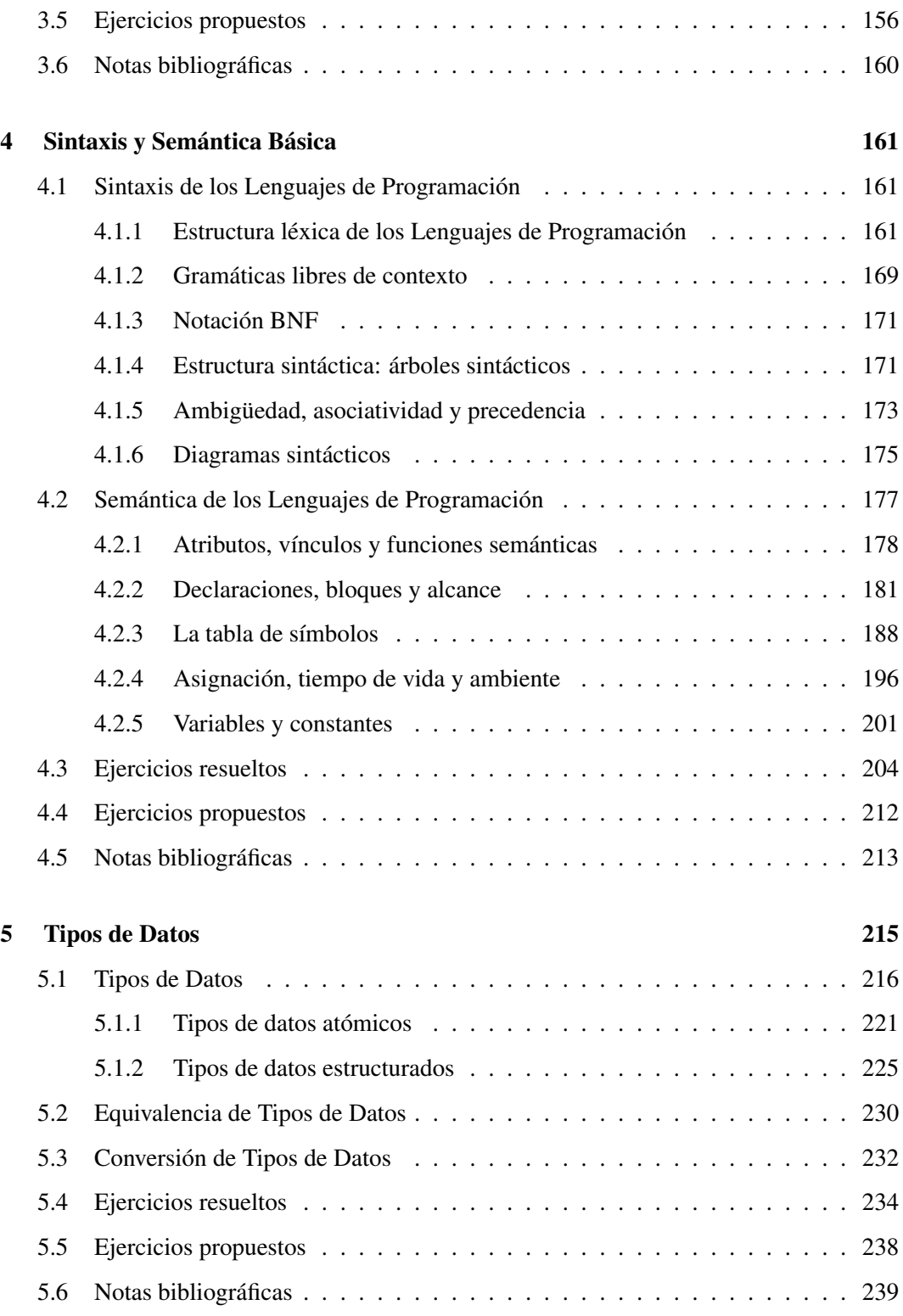

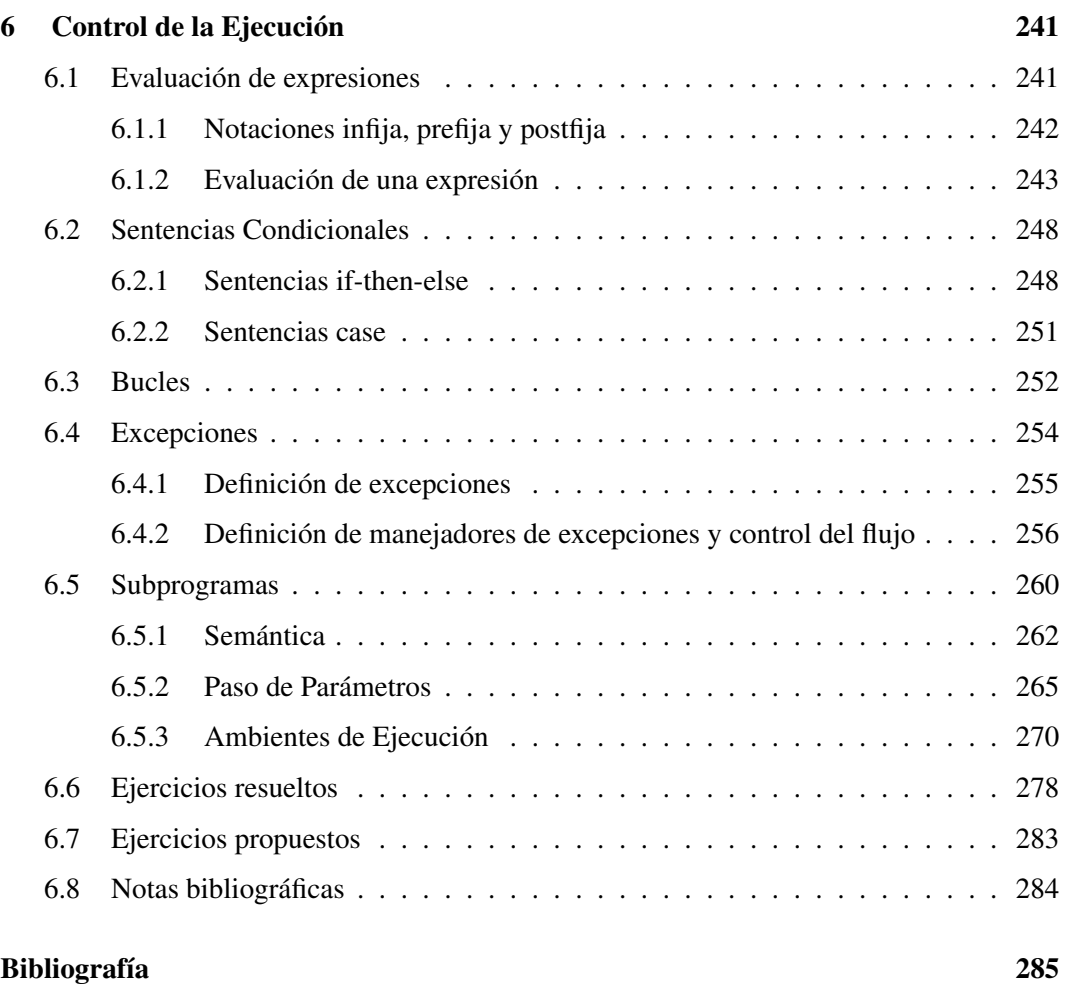

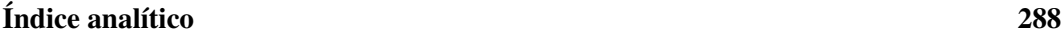

# Índice de figuras

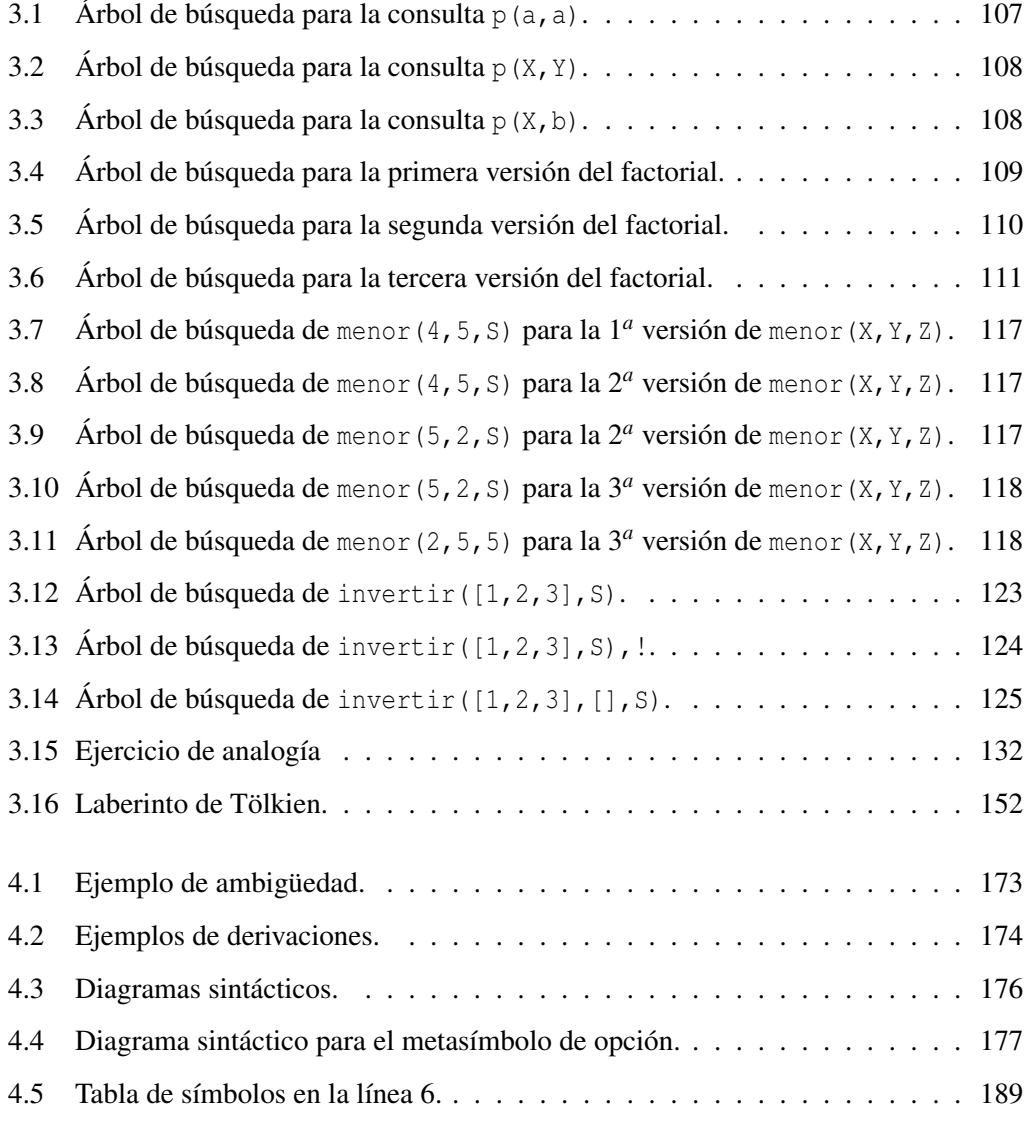

#### xiv ÍNDICE DE FIGURAS

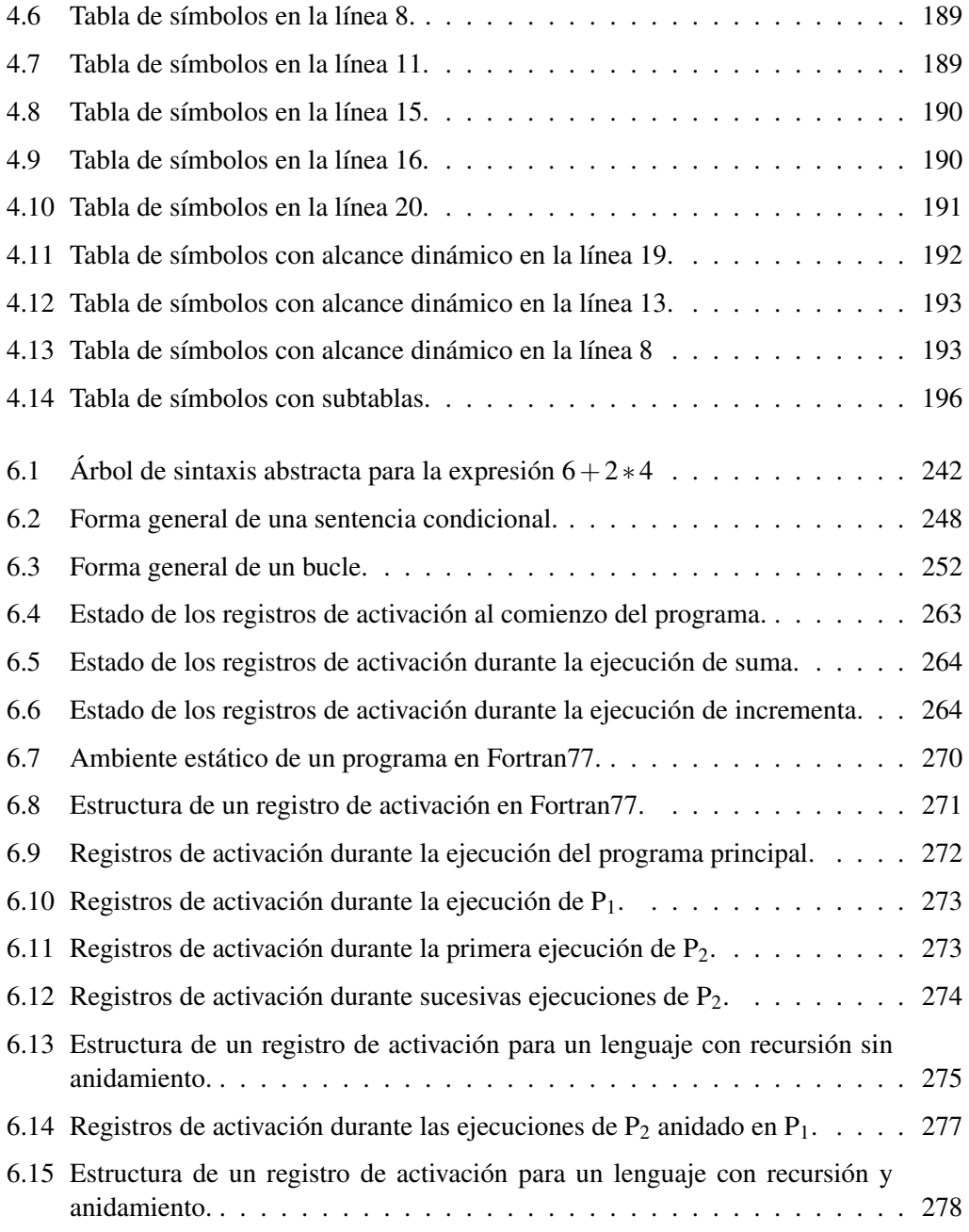

## Índice de tablas

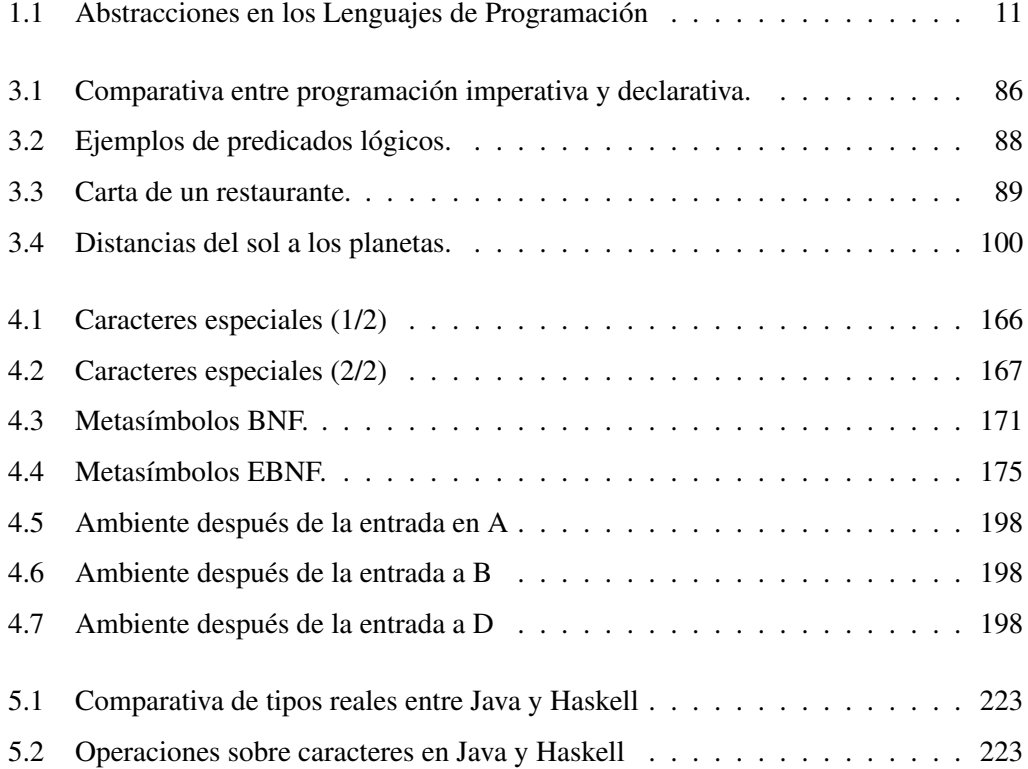